# **CEAD20**

4-apr-2011. Embedded software version 1.

### 1. Назначение и состав устройства

Устройство предназначено для контроля напряжений источников питания в системах управления ускорительных комплексов, для работы в системах термоконтроля, а также в качестве универсального АЦП широкого применения.

Состав устройства:

- 20/40 канальный АЦП

- 4 канальный выходной регистр с гальванически изолированными выходами;

- 4 канальный входной регистр с гальванически изолированными входами;

- CANBUS интерфейс, по которому осуществляется связь устройства с управляющей ЭВМ;

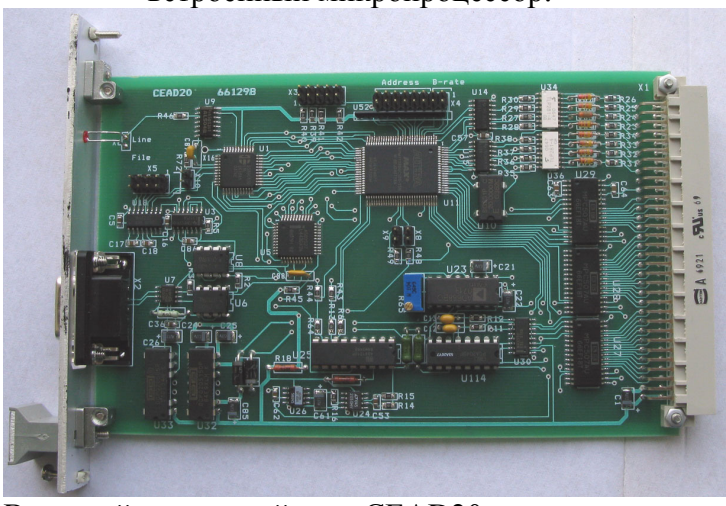

Внешний вид устройства. CEAD20

АЦП может работать в различных режимах. Основным режимом является режим многоканальных измерений. В этом режиме устройство сканирует заранее заданные каналы, измеряет напряжения на них, запоминает их в памяти и выдает данные в линию (если это было задано). Для исследования поведения источников напряжения во времени используется режим непрерывных одноканальных измерений (режим цифрового осциллографа). В этом режиме устройство проводит измерения одного входного канала с заданным временем измерения и коэффициентом усиления входного сигнала и выдает эти измерения в линию. Для расследования аварийных ситуаций может быть использован режим постоянной регистрации. В этом режиме прибор постоянно измеряет выбранный канал и измеренные значения складывает во внутренний кольцевой буфер на 128 измерений. В любой момент управляющая ЭВМ может прервать этот режим, считать значение указателя кольцевого буфера и просмотреть динамику измеряемой величины во время, предшествующее прерыванию. Фактически, два последних режима являются одним. Различаются они только пометкой в режиме, которая и определяет различие поведения прибора. Информация либо выдается наружу, либо складывается в память.

Все либо часть АЦП на линии CANBUS могут стартоваться в многоканальном режиме одновременно широковещательной посылкой. Это реализовано с помощью механизма меток. При указании режима многоканальной работы, пользователь может

встроенный микропроцессор.

определить метку. При получении команды группового старта, поле метки в этой команде должно совпасть с ранее записанной меткой многоканального режима. Команды остановки существуют только индивидуальные, либо общие, групповые стопы в протоколе не предусмотрены.

Аппаратно измеритель устройства реализован на микросхеме сигма-дельта АЦП и 24 канального двухпроводного аналогового мультиплексора. Все входы гальванически не изолированы между собой. Устройство предназначено для встраивания в стойки источников питания. Питание осуществляется от внешнего источника +5В (5%).

# 2. Основные параметры устройства:

- 1. Разрядность АЦП 24 бит.
- 2. Разрешающая способность АЦП 24 бит.
- 3. Эффективное количество разрядов АЦП от 15бит (при времени измерения 1 мс) до 20 бит (при временах измерения 20 мсек и более).
- 4. Смещение нуля АЦП в диапазоне температур не более- 50 мкВ.
- 5. Точность АЦП во всем диапазоне температур не менее 0.003%
- 6. Диапазон входных напряжений АЦП ±10В.
- 7. Входной ток АЦП не более 1 нА.
- 8. Допустимое синфазное напряжение АЦП 10.5 В.
- 9. Подавление синфазной помехи АЦП не менее- 75 дб.
- 10. Время измерения АЦП от 1 мс до 160 мс.
- 11. Каналов выходного регистра 4.
- 12. Коммутируемое напряжение 50 В.
- 13. Коммутируемый ток 5÷10 мА.
- 14. Каналов входного регистра 4.
- 15. Входное напряжение для входного регистра 2.5-6.0 В.
- 16. Входное сопротивление входного регистра 510 Ом.
- 17. Допустимое напряжение для гальванической изоляции регистров 1500 В.
- 18. CANBUS совместим с ISO 11898-24V (микросхема PCA82C251), приемо-передатчик гальванически изолирован от устройства.
- 19. Скорости обмена 1000, 500, 250 и 125 Кбод (определяется перемычками в устройстве).
- 20. Напряжение питания блока +5 В.
- 21. Потребляемый ток во всех режимах менее 0,7 А (номинал 0,4 А). Источник питания при включении должен кратковременно обеспечивать выходной ток не менее 1,2 А.
- 22. Высота модуля 3U.
- 23. Глубина модуля 160 мм.

# 3. Подключение устройства

Устройство CEAD20 выполнено в стандарте евромеханики. На передней панели расположен коммуникационный разъем типа DB9M для подключения к линии CANBUS и светодиод. Светодиод индицирует обмен с линией. Подключение к каналам управления и контроля осуществляется по задней панели, на которой расположен разъем типа DIN 41612. Входы аналоговых напряжений, выводы входного и выходного регистров устройства подключены к контактам этого разъема.

# 3.1. Перемычки

Устройство CEAD20 имеет набор перемычек (джамперов)- Х4 и две отдельные перемычки (X8 и X9).

X4 включает в себя 8 перемычек (джамперов), шесть из которых определяют номер устройства в линии (используются при формировании идентификатора сообщения), а две перемычки задают скорость связи.

Расположение перемычек указано ниже, на рисунке печатной платы.

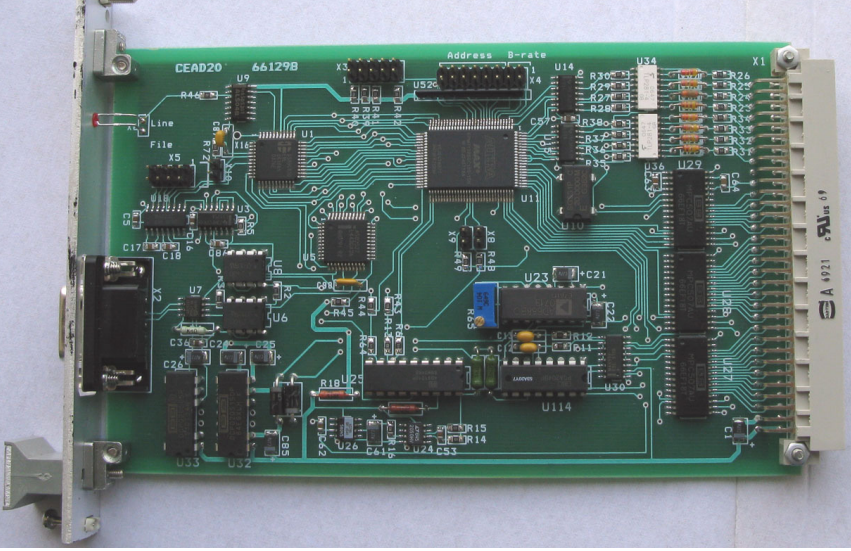

Расположение перемычек на печатной плате

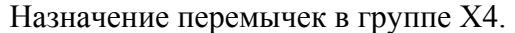

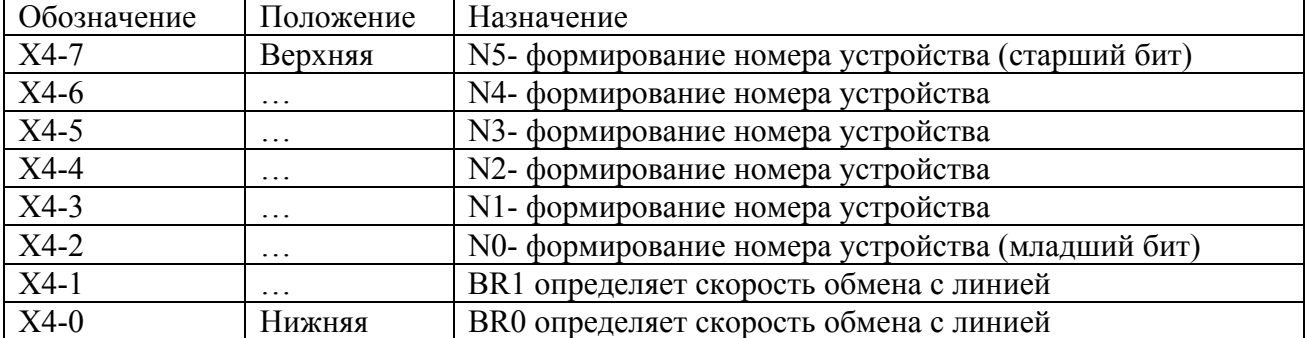

Перемычки N5…N0 определяют номер устройства, который используется для формировании идентификатора при обмене сообщениями с CANBUSом (более подробно это описано в главе ПРОТОКОЛ). Замкнутая перемычка интерпретируется как логический 0, а разомкнутая- как логическая 1.

| BR <sub>1</sub> | BR <sub>0</sub> | Скорость обмена |
|-----------------|-----------------|-----------------|
| Замкнуто        | Замкнуто        | 1 Мбит/сек      |
| Замкнуто        | Разомкнуто      | 500 Кбит/сек    |
| Разомкнуто      | Замкнуто        | 250 Кбит/сек    |
| Разомкнуто      | Разомкнуто      | 125 Кбит/сек    |

Задание скорости обмена с линией.

Перемычка X9 определяет режим работы входной части измерителя. При отсутствии перемычки устройство конфигурируется для двухпроводных измерений; при ее наличии блок работает в режиме однопроводных измерений.

Перемычка X8 пока не используется.

Наличие перемычек X9 и X8 (и, соответственно, режим измерителя) можно определить по атрибутам устройства- в байте «Hardware Revision» эти перемычки соответствуют битам b1(X9) и b2(X8).

Состояние всех перемычек регистрируется только при выходе из состояния RESET (или после включения питания).

# **ПРИМЕЧАНИЯ:**

1. CANBUS является общей шиной и установка неправильной скорости приведет не только к отсутствию связи с данным блоком, но и к помехам с его стороны для других устройств.

2. К линии могут быть подключены устройства с одинаковым номером, формально это является вполне законным. Однако, это неизбежно приведет к целому ряду недоразумений и поэтому строго не рекомендуется.

# 3.2 Передняя панель.

На передней панели расположены:

Светодиод **Line**

#### Разъем **CANbus**

Светодиод **Line** включается на время обработки сообщений из линии и в линию.

 $\bullet$ CFAD<sub>20</sub>

Line

 $\circ$ 

После включения питания блок мигает светодиодом.

Разъем **CANbus** предназначен для подключения устройства к линии. Используется разъем типа DB9M. Ниже приводится таблица соединения блока с линией.

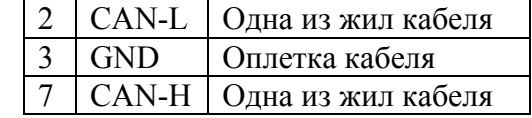

**CANbus** 

В качестве соединительного кабеля CANBUS устройств используется витая пара с общим экраном с волновым сопротивлением 120 Ом. Эта линия должна иметь согласующие сопротивления на обоих концах общего кабеля.

#### 3.3 Соединительный разъем.

Входные и выходные сигналы подаются к блоку с помощью разъема типа DIN 41612. И аналоговые и цифровые сигналы разведены на этот разъем.

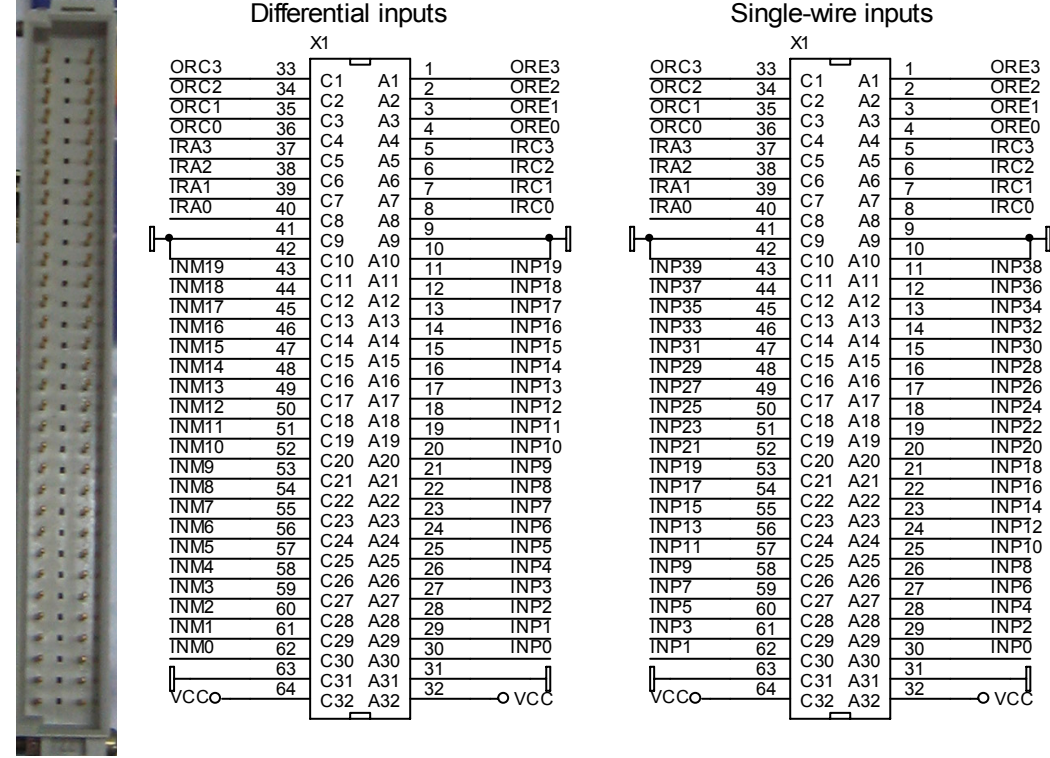

На разъем выведены 20 двухпроводных (или 40 однопроводных) аналоговых входов многоканального АЦП. Соединение с источником сигнала рекомендуется осуществлять витыми парами. Мнемоника обозначений следующая:

INPx обозначает вход неинвертирующий номер x, INMx обозначает вход инвертирующий номер x.

Кроме того, на разъем выведены каналы входного и выходного регистров. По этому же разъему осуществляется питание блока от внешнего источника питания. Блок использует только одно внешнее питание напряжением +5В (5%). Ниже приводится фрагмент принципиальной схемы, показывающий выполнение каналов входного и выходного регистров. Оба регистра выполнены с гальванической развязкой, которая реализована с помощью оптронов.

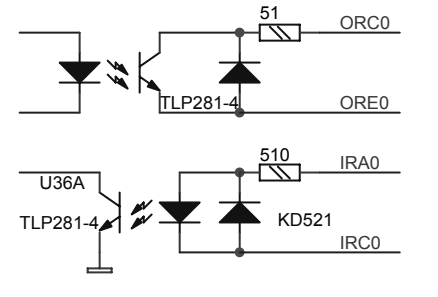

Входной регистр предназначен для индикации внешнего цифрового напряжения или тока. Допустимый диапазон входных напряжений от 3В до 12В. Допустимый диапазон входного тока от 4мА до 20 мА. Не подключенный вход входного регистра (отсутствие

тока в светодиоде) считается логическим нулем. Выходной регистр выполнен на транзисторных оптронах. Запись нуля в выходной регистр соответствует

прекращению тока в выходном ключе (закрытие транзистора).

# 4. ФУНКЦИОНИРОВАНИЕ устройства CEAD20

Как уже упоминалось ранее, устройство содержит многоканальный АЦП, входной регистр, выходной регистр и микропроцессор, который интегрирует все составляющие и осуществляет связь с внешним управляющим компьютером посредством CANBUS. Логически входной и выходной регистры отделены от АЦП и управляются отдельными посылками от ЭВМ. После включения питания, микропроцессор заносит в выходной регистр нулевое значение и высылает в линию сообщение со своими атрибутами. Кроме этого, АЦП переводится в режим многоканальных измерений каналов с 0 по 23-й и временем интегрирования 20 мсек и без выдачи данных в линию. Это позволяет в ряде приложений обойтись без процедуры инициализации АЦП.

Измеритель состоит из собственно АЦП, опорного источника, и аналогового мультиплексора. В приборе использована микросхема сигма-дельта АЦП, которая имеет ряд специфических особенностей, накладывающая отпечаток на функции прибора в целом. Для лучшего понимания функционирования прибора эти особенности нужно знать.

Сигма-дельта преобразователи обеспечивают высокую разрешающую способность и низкий уровень шумов, но обладают низкой стабильностью. Для компенсации этого недостатка используется процедура калибровки. В приборе CEAD20 процедуры калибровки выполняются скрытым от пользователя образом, но они требуют значительных затрат времени и приводят к задержкам в выдаче измеренного значения.

Сигма-дельта преобразователи используют сложную цифровую обработку сигнала и корректно обрабатывают только медленно изменяющиеся сигналы. При скачкообразном изменении сигнала (или изменении на неизвестную величину), что имеет место при многоканальных измерениях, первые вычисленные коды являются недостоверными. В приборе это учитывается и при многоканальных измерениях недостоверные (или предположительно недостоверные) значения аннулируются.

Вышеописанные особенности приводят к двум следствиям. Во первых, при указании времени измерения, например 20 мсек, в одноканальном режиме данные будут поступать именно с таким интервалом, т.е. через 20 мсек. В случае многоканальных измерений, после изменения номера канала первых четыре измерения будут аннулироваться внутренним процессором, т.е. данные будут выдаваться через 80 мсек. Второе следствие вызвано необходимостью калибровки измерителя. Калибровка производится перед началом одноканальных измерений один раз, а для многоканальных измерений калибровка производится в начале каждого цикла сканирования. Процедура калибровки приводит к задержке измерений примерно на 11-12 циклов (на 240 мсек для 20 мсек измерений).

Полезно также учитывать, что прибор эффективно подавляет помехи с периодом повторения кратным времени измерения (и более высокочастотные). По этой причине не рекомендуется устанавливать время измерения менее 20 мсек.

# 4.1. Основные режимы измерителя CEAD20

Измеритель может работать в нескольких основных режимах, как это уже упоминалась. Основным режимом работы является режим многоканальных измерений. В этот режим устройство переводится пакетом 1. В информационных полях пакета детализируется режим измерений. Указывается начальный и конечный номера измеряемых каналов, время измерения, указывается одиночный цикл, либо бесконечное сканирование, указывается выдавать ли информацию в линию или только запоминать во внутреннем буфере и метка для управления групповыми командами.

При многоканальных измерениях прибор сначала проводит процедуру калибровки, затем поочередно проводит измерения на указанных каналах. Все измеренные значения укладываются во внутреннюю память и, если это отмечено, выдаются в линию. Если данные в линию не выдавались (впрочем, даже если и выдавались) последние измеренные данные можно запросить из памяти прибора. Каждый входной канал имеет свою персональную ячейку в памяти и при запросе значения напряжения измеренного ранее, в линию отправляется содержимое соответствующей ячейки памяти. Если этот канал никогда не измерялся, то прибор выведет наружу неопределенное значение. После измерения последнего канала в списке, прибор либо начинает всю процедуру сначала (начиная с калибровки) для случая бесконечных измерений, либо переходит в режим покоя. Если режим был помечен ненулевым значением метки, то широковещательной командой можно одновременно стартовать измерения всех приборов с таким же значением метки. Это позволяет производить относительно синхронные измерения различными измерителями.

Следует напомнить, что в многоканальном режиме данные выдаются в пять раз реже, чем это следует из заданного времени измерения.

Для исследования динамики источников питания может оказаться полезным осциллографический режим. В этом режиме пакетом 2 задается номер измеряемого канала, время измерения и дополнительные биты модифицирующие режим. Прибор проводит процедуру калибровки, затем начинает непрерывно измерять сигнал. Период выдачи измеренных данных совпадает с заданным временем измерения. В любое время исполнение этого режима можно прервать пакетом 0. Измеренные данные могут использоваться прибором различным образом. Если в модификаторе команды указано, что данные должны выдаваться в линию, то прибор выдает их в линию, но во внутреннюю память не записывает.

Если в управляющем байте указано что выдавать информацию наружу не требуется, то бит разового измерения игнорируется, а информация записывается во внутренний кольцевой буфер до получения команды остановки (либо перезаписи режима измерений). Эти данные можно считать наружу соответствующей командой (пакет 4). Текущее положение указателя внутреннего буфера можно запросить командой запроса статуса прибора. Счетчик измеряется не в байтах, а в единицах измерений.

АЦП устройства имеет фактически 24(48) измерительных каналов. Для подключения внешних сигналов выделяется 20(40) входов, а остальные входы имеют внутренние соединения, однако при задании многоканальных (или одноканальных) измерений, можно указывать и скрытые входы. Скрытые входы подключены к источнику питания устройства, к термодатчику, к нулевому напряжению и к эталонному источнику напряжения (калибратору) +10 В. Встроенный термодатчик не предназначен для прецизионных температурных измерений и поэтому он не калибруется. Для относительного измерения температуры блока, пользователь должен считать напряжение с термодатчика непосредственно после включения блока, и использовать его как опорное.

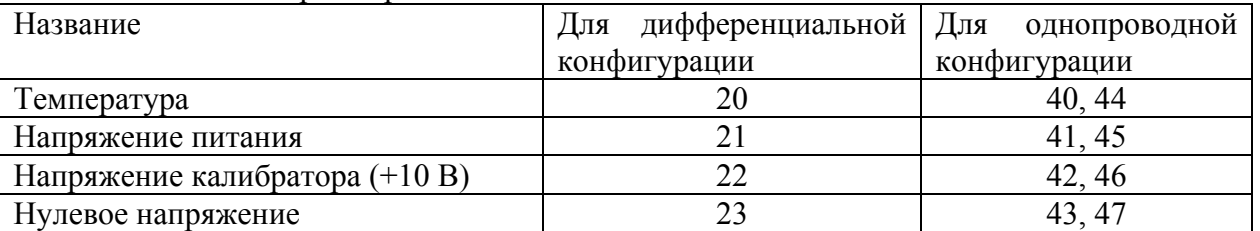

Таблица номеров скрытых входов.

#### **Примечание:**

Кодировка АЦП 24-разрядное знаковое число. Ниже приводится соответствие кодов и напряжений. В процедуре перекодировки следует учитывать, что коды АЦП могут выходить за пределы, указанные в таблице при превышении входным напряжением номинальной шкалы (для совместимости подпрограмм с другими моделями АЦП).

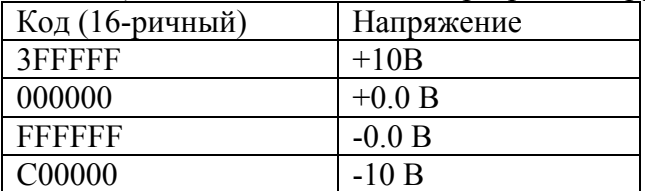

Времена измерения прибора

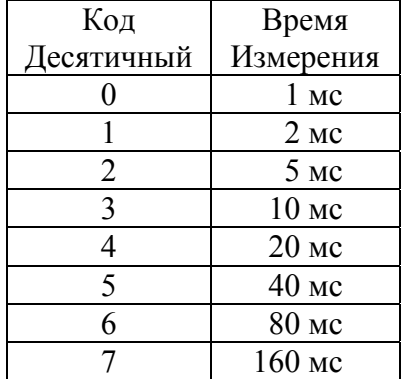

### 5. ПРОТОКОЛ для устройства CEAD20

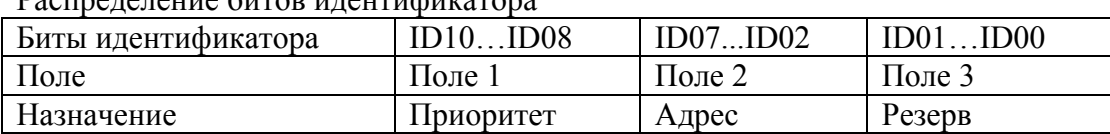

 $D_{\text{e}}$ 

Комментарии к адресации:

Поле 1 - поле приоритета.

Код 5 - безадресная посылка (поля 2 и 3 должны быть нулевыми).

Код 6 - нормальная (адресная посылка).

Код 7 - ответная посылка (ответ на адресную).

Код 0 не допускается, остальные комбинации не используются (зарезервированы под возможные расширения).

Поле 2 - поле физического адреса устройства назначения (его значение устанавливается перемычками на плате).

Поле 3 - может быть использовано для адресации внутри устройства или как расширение физического адреса. Блок может выдавать пакеты с различными значениями в этом поле. Пользователь должен посылать устройству нулевую комбинацию.

Устройство получая адресный пакет интерпретирует информацию по ее содержанию. В том случае, если пакет требует ответного пакета информации, она отправляется с идентификатором адресного типа. Безадресные пакеты предназначены для бродкастных или мультикастных команд, должны одновременно приниматься и исполняться всеми устройствами, которым это положено.

Интерпретация поля данных:

При приеме данных устройство интерпретирует их следующим образом: первый байт (байт 0) является дескриптором пакета, остальные байты являются дополнительной информацией.

Ниже приводится список дескрипторов пакета (в 16-ричном виде).

00 - остановка выдачи измерений в линию или самих измерений

- 01 конфигурирование/старт многоканальных измерений
- 02 запрос осциллографического режима
- 03 запрос ранее измеренного значения для многоканальных измерений
- 04 запрос данных из одноканального кольцевого буфера
- F8 запрос данных из регистров
- F9 запись в выходной регистр
- FE запрос статуса прибора
- FF запрос атрибутов устройства

#### **Детализация информационных пакетов для различных типов (все коды приводятся в 16-ричном виде)**

**Пакет 00** - остановка выдачи измерений, параметры не требуются, ответа на эту посылку нет.

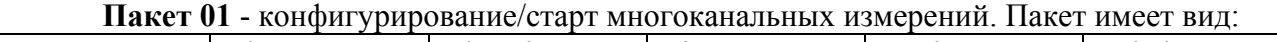

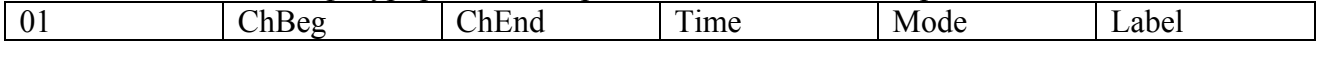

ChBeg- номер начального канала.

ChEnd- номер конечного канала. Каналы нумеруются с 0 по 47.

Time- код времени измерения. Значения от 0 до 7.

Mode- детализация режима.

Label- метка для группового старта. Нулевое значение означает, что команды группового старта устройством будут игнорироваться.

Mode детализирует режим измерений.

Бит 4: 0- разовый цикл измерений; 1- непрерывные измерения (до команды СТОП или до следующей записи режима измерений).

Бит 5 если равен 1, то измеренные значения запоминаются во внутреннем буфере и выдаются в линию. Если этот бит равен 0, то измерения в линию не выдаются.

В ответ на этот пакет отдаются пакеты вида (если в запросе указано что измерения нужно выдавать в линию):

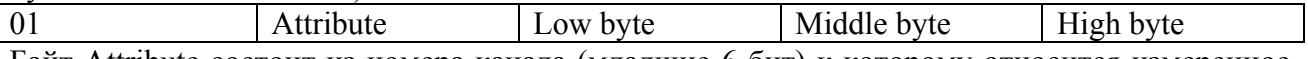

Байт Attribute состоит из номера канала (младшие 6 бит) к которому относится измеренное напряжение. Следующие три байта содержат измеренное значение.

**Пакет 02** – запрос осциллографических (одноканальных измерений). Пакет имеет

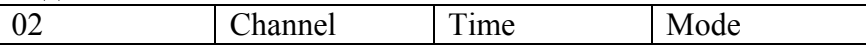

Channel- состоит из номера канала (младшие 6 бит).

Time- код времени измерения. Значения от 0 до 7.

Mode- детализация режима. Здесь существенны только два бита.

Бит 4: 0- разовый цикл измерений; 1- непрерывные измерения (до команды СТОП или до следующей записи режима измерений).

Бит 5 если равен 1, то измеренные значения не запоминаются во внутреннем буфере и выдаются в линию. Если этот бит равен 0, то измерения в линию не выдаются, но запоминаются во внутреннем кольцевом буфере.

**Примечание**: если бит 5 равен нулю (запоминание измерений без выдачи в линию), то бит 4 игнорируется (бессмысленно записывать в память единственное измерение).

В ответ на этот пакет отдаются пакеты вида (если в запросе указано что измерения нужно выдавать в линию):

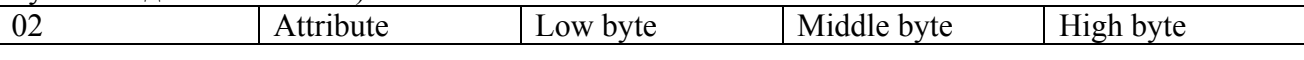

Байт Attribute состоит из номера канала (младшие 6 бит) к которому относится измеренное напряжение. Следующие три байта содержат измеренное значение.

Если в запросе было указано что данные не нужно выдавать в линию, а запоминать во внутреннем буфере, то они запоминаются в этом же формате (4 байта данных с атрибутом).

**Пакет 03** – запрос ранее измеренного значения (в многоканальном режиме). Пакет имеет вид:

03 Channel

вид:

Channel- это номер канала для которого запрашивается ранее измеренное значение.

В ответ на этот пакет отдаются пакеты вида (если в запросе указано что измерения нужно выдавать в линию):

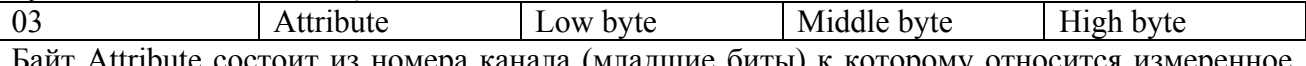

Байт Attribute состоит из номера канала (младшие биты) к которому относится измеренное напряжение. Следующие три байта содержат измеренное значение.

**Пакет 04** – запрос данных из кольцевого буфера. Пакет имеет вид:

### 04 Low byte Middle byte

Здесь в поле данных указывается номер измерения в кольцевом буфере. Полная емкость кольцевого буфера- 128 измерений. Если устройство записывало данные достаточно долго, то для правильной интерпретации данных (более старые и более новые), нужно знать текущее значение указателя записи. Это значение может быть считано командой запроса статуса FE.

В ответ на этот пакет отдаются пакеты вида (если в запросе указано что измерения нужно выдавать в линию):

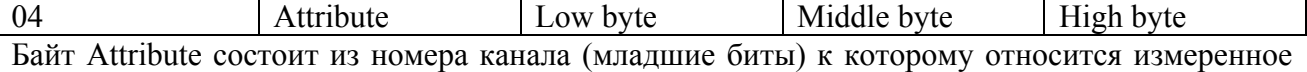

напряжение. Следующие три байта содержат измеренное значение.

**Пакет F8** - запрос данных из регистров не требует параметров. В ответ на этот запрос отдается пакет вида: байт информации выходного регистра, байт информации входного регистра.

F8 Output Register Data | Input Register Data

**Пакет F9** - запись в выходной регистр.

Байт 1 содержит информацию, которая будет занесена в выходной регистр

F9 | Output Register Data

**Пакет FE** - запрос статуса прибора не требует параметров. В ответ на этот запрос отдается пакет вида:

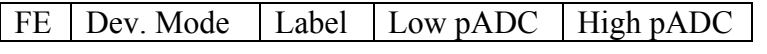

Здесь:

Device Mode- режим устройства. Используются

Бит 4 – SCAN- флаг, индицирующий, что устройство находится в режиме многоканальных измерений.

Бит 3 – RUN- флаг, индицирующий, что устройство занято процедурой измерений (многоканальных либо осциллографических).

Бит 2 – резерв.

Бит 1 – резерв

Бит 0 – резерв

Label- значение метки глобальных стартов АЦП.

 Low pADC, High pADC- байты указателя кольцевого буфера АЦП. В указателе содержится номер ячейки куда будет произведена следующая запись. Если кольцевой буфер был полностью перезаписан, то этот указатель указывает на самое старое измерение.

**Пакет FF** - запрос атрибутов устройства не требует параметров. В ответ на этот запрос отдается пакет вида:

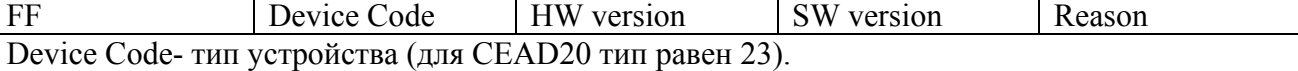

HW version- аппаратная версия устройства. Бит 0 всегда равен 1; биты 1 и 2 отдаются как состояние перемычек X8, X9.

SW version- версия программного обеспечения.

Reason- причина высылки пакета:

- 0- после сброса по питанию.
- 1- После сброса по кнопке.
- 2- В ответ на запрос атрибутов (пакетом FF).
- 3- В ответ на широковещательный запрос (Есть ли кто живой?).
- 4 произошел рестарт по Watchdog таймеру.
- 5 busoff recovery восстановление после потери связи.

#### **ГЛОБАЛЬНЫЕ посылки**

Для глобальных посылок в адресной части (в идентификаторе) анализируется только поле 1 (воспринимается комбинация битов =5). Первый байт данных представляет собой команду. Устройство воспринимает следующие глобальные команды:

3- СТОП- остановить измерения.

4- групповой старт измерений, код группы указан во втором байте данных.

FF- запрос (Кто есть на линии). По этой команде все CAN-устройства должны отдать линии пакет с атрибутами (и со своим идентификатором).

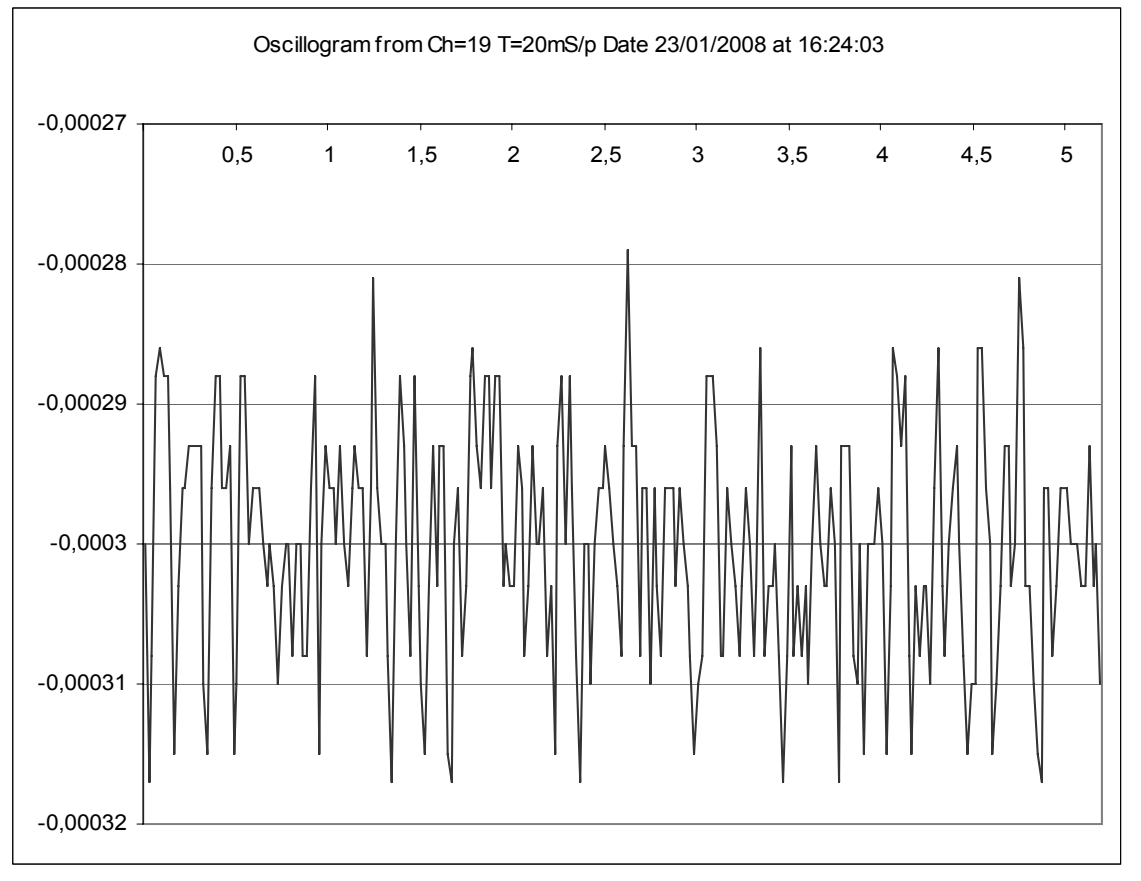

# 6. Некоторые характеристические кривые для CEAD20

Типичная шумовая дорожка для АЦП. Измерения производились в одноканальном режиме, время измерения 20 мс/отсчет. Напряжение измеряется в вольтах (цена деления 10 мкВ), время измеряется в секундах.

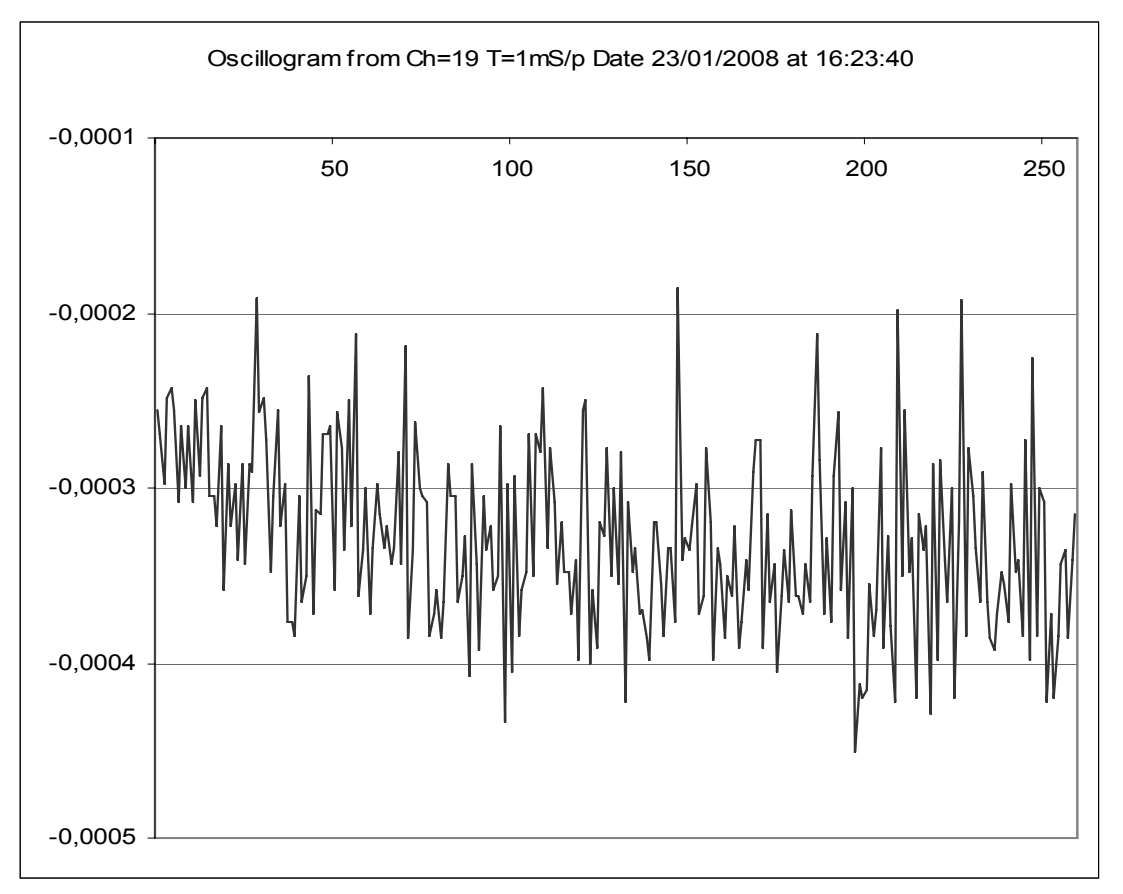

Типичная шумовая дорожка для АЦП. Измерения производились в одноканальном режиме, время измерения 1 мс/отсчет. Напряжение измеряется в вольтах (цена деления 100 мкВ), время измеряется в миллисекундах.

# 7. Версии программного обеспечения для CEAD20

Ниже будут описываться изменения и дополнения для программных версий выше 1-й. **Версия 2.**